# Package 'intensitynet'

May 16, 2022

Version 1.3.0 Date 2022-05-16 Title Intensity Analysis of Spatial Point Patterns on Complex Networks Maintainer Pol Llagostera <pol.llagostera@udl.cat> **Depends** R  $(>= 3.6.0)$ **Suggests** spatstat  $(>= 2.3.0)$ , test that  $(>= 3.0.0)$ **Imports** ggplot2 ( $> = 3.3.2$ ), igraph ( $> = 1.2.5$ ), intergraph ( $> = 2.0.2$ ), Matrix ( $> = 1.2.18$ ), methods ( $> = 3.6.3$ ), sna ( $> = 2.6$ ), spatstat.geom ( $>= 2.3.1$ ), spdep ( $>= 1.2.1$ ), viridis ( $>= 0.5.1$ ) Description Tools to analyze point patterns in space occurring over planar network structures derived from graph-related intensity measures for undirected, directed, and mixed networks. This package is based on the following research: Eckardt and Mateu (2018) [<doi:10.1080/10618600.2017.1391695>](https://doi.org/10.1080/10618600.2017.1391695). Eckardt and Mateu (2021) [<doi:10.1007/s11749-020-00720-4>](https://doi.org/10.1007/s11749-020-00720-4). License GPL-3 Encoding UTF-8 RoxygenNote 7.1.2 LazyData true Config/testthat/edition 3 NeedsCompilation no Author Pol Llagostera [aut, cre], Matthias Eckardt [aut]

Repository CRAN

Date/Publication 2022-05-16 13:50:02 UTC

# R topics documented:

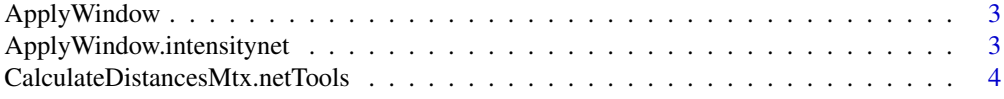

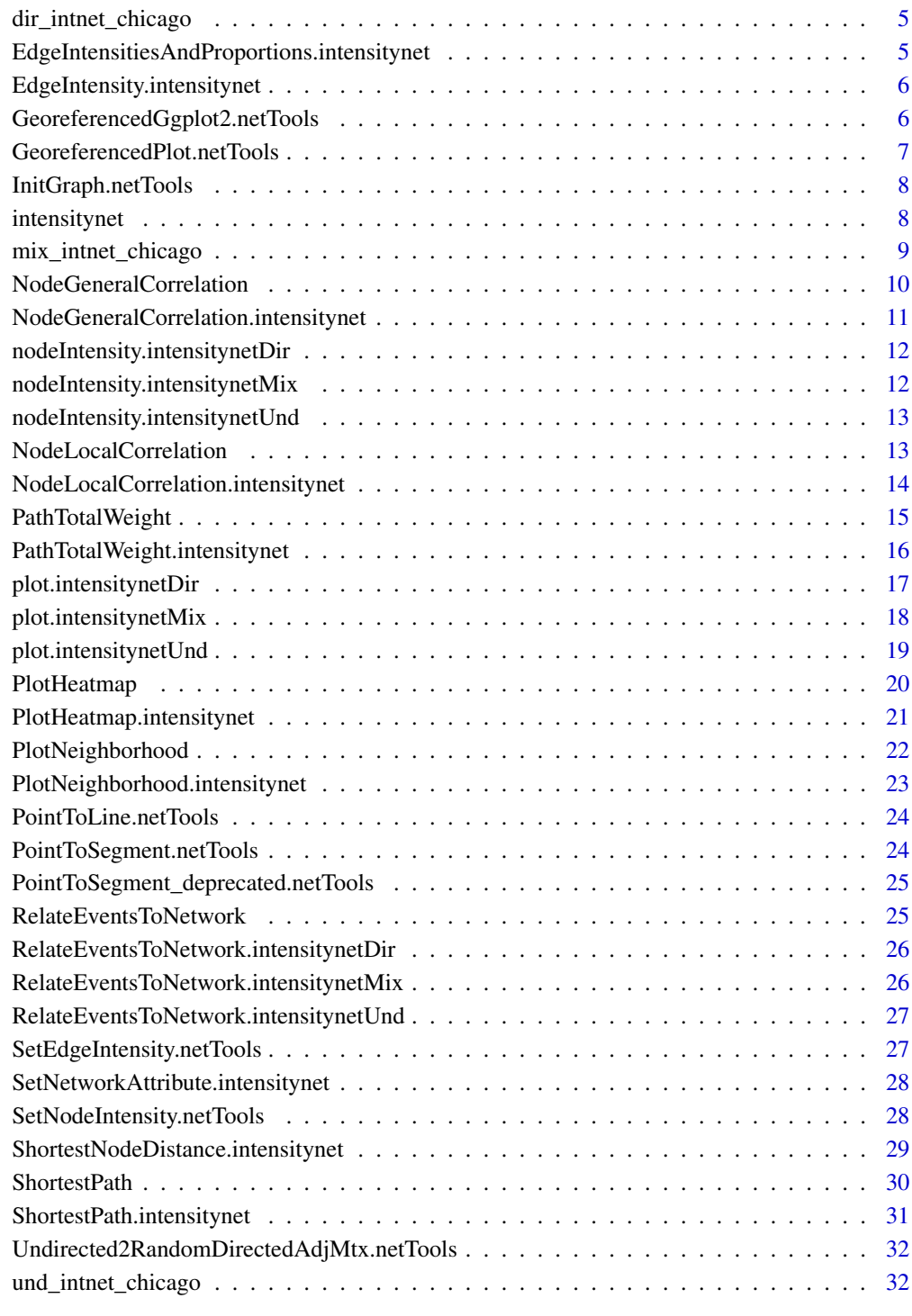

#### **Index** [33](#page-32-0)

<span id="page-2-0"></span>

#### Description

Get the intensitynet object delimited by the given window

#### Usage

```
ApplyWindow(obj, x_coords, y_coords)
```
# Arguments

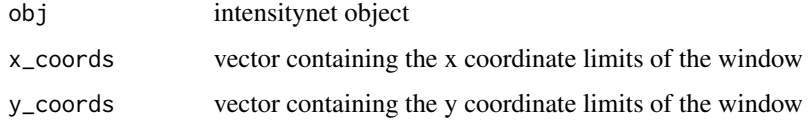

#### Value

intensitynet object delimited by the window (sub-part of the original)

# Examples

```
data("und_intnet_chicago")
sub_intnet_chicago <- ApplyWindow(und_intnet_chicago,
                                  x_coords = c(300, 900),
                                  y_coords = c(500, 1000))
```
ApplyWindow.intensitynet

*Get the intensitynet object delimited by the given window*

# Description

Get the intensitynet object delimited by the given window

```
## S3 method for class 'intensitynet'
ApplyWindow(obj, x_coords, y_coords)
```
<span id="page-3-0"></span>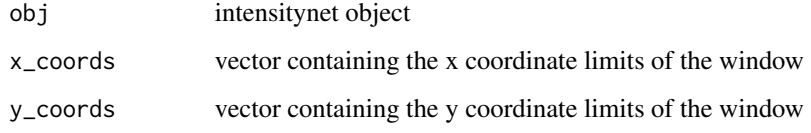

# Value

intensitynet object delimited by the window (sub-part of the original)

# Examples

```
data("und_intnet_chicago")
sub_intnet_chicago <- ApplyWindow(und_intnet_chicago,
                                  x_coords = c(300, 900),
                                  y_coords = c(500, 1000))
```
CalculateDistancesMtx.netTools

*Calculates the distances between all pairs of nodes from the given network*

# Description

Calculates the distances between all pairs of nodes from the given network

# Usage

```
## S3 method for class 'netTools'
CalculateDistancesMtx(obj)
```
#### Arguments

obj netTools object -> list(): with the node coordinates 'x' and 'y'

# Value

distances matrix

<span id="page-4-0"></span>dir\_intnet\_chicago *This data is an intensitynet object containing a directed network. The base data used is from Chicago, extracted from the spatstat package.*

#### Description

This data is an intensitynet object containing a directed network. The base data used is from Chicago, extracted from the spatstat package.

#### Usage

dir\_intnet\_chicago

# Format

An object of class intensitynet (inherits from intensitynetDir) of length 5.

#### Source

<https://rdrr.io/cran/spatstat.data/man/chicago.html>

EdgeIntensitiesAndProportions.intensitynet

*Calculate all the edge intensities of the graph. It's more fast than using iteratively the function EdgeIntensity for all edges.*

#### Description

Calculate all the edge intensities of the graph. It's more fast than using iteratively the function EdgeIntensity for all edges.

#### Usage

## S3 method for class 'intensitynet' EdgeIntensitiesAndProportions(obj)

#### Arguments

obj intensitynet object

# Value

intensitynet class object where the graph contains all the edge intensities as an attribute

<span id="page-5-0"></span>EdgeIntensity.intensitynet

*If not calculated, calculates the intensity of the edge with nodes; node\_id1, node\_id2. If the edge already contains an intensity, give it directly.*

### Description

If not calculated, calculates the intensity of the edge with nodes; node\_id1, node\_id2. If the edge already contains an intensity, give it directly.

# Usage

## S3 method for class 'intensitynet' EdgeIntensity(obj, node\_id1, node\_id2)

# Arguments

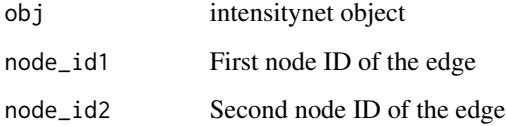

# Value

Intensity of the edge

GeoreferencedGgplot2.netTools

*This function uses 'ggplot' to plot heatmaps of a network*

# Description

This function uses 'ggplot' to plot heatmaps of a network

```
## S3 method for class 'netTools'
GeoreferencedGgplot2(obj, ...)
```
<span id="page-6-0"></span>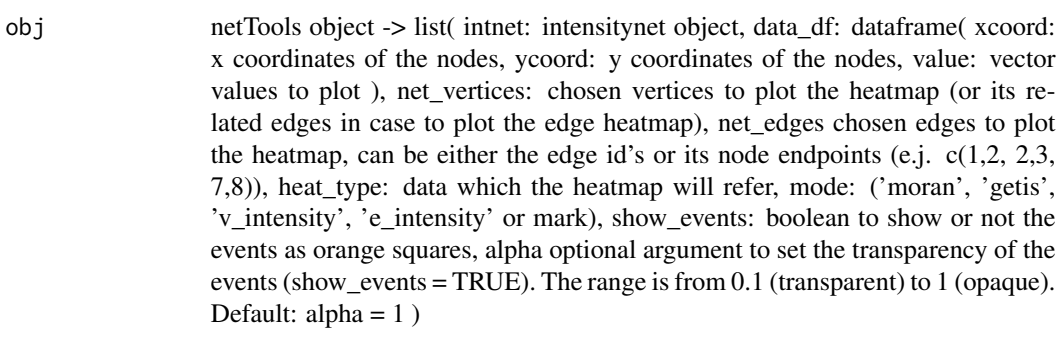

... extra arguments for the ggplot

GeoreferencedPlot.netTools *Plot the given network using its node coordinates*

#### Description

Plot the given network using its node coordinates

#### Usage

```
## S3 method for class 'netTools'
GeoreferencedPlot(obj, ...)
```
#### Arguments

obj netTools object -> list( intnet: intensitynet object, vertex\_labels: list of labels for the vertices, edge\_labels: list of labels for the edges, xy\_axes: boolean to show or not the x and y axes, enable\_grid: boolean to draw or not a background grid, show\_events: boolean to show or not the events as orange squares, show\_events option to show the events as orange squares, FALSE by default, alpha optional argument to set the transparency of the events (show\_events = TRUE). The range is from 0.1 (transparent) to 1 (opaque). Default: alpha = 1, path: vector with the nodes of the path to be highlighted. Default NULL)

... extra arguments for the plot

<span id="page-7-0"></span>InitGraph.netTools *Creates an igraph network with the given data*

#### Description

Creates an igraph network with the given data

Set igraph network node coordinates as its attributes

#### Usage

```
## S3 method for class 'netTools'
InitGraph(obj)
```

```
## S3 method for class 'netTools'
SetNetCoords(obj)
```
# Arguments

obj netTools object -> list(graph: igraph, list(): with the node coordinates 'x' and 'y')

#### Value

igraph network

igraph network with the given coordinates as the attributes of the nodes

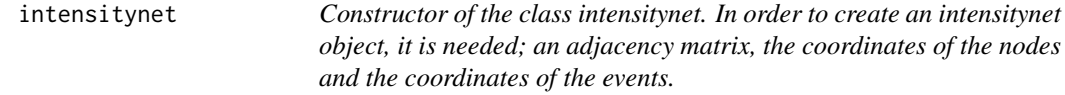

# Description

Constructor of the class intensitynet. In order to create an intensitynet object, it is needed; an adjacency matrix, the coordinates of the nodes and the coordinates of the events.

```
intensitynet(
  adjacency_mtx,
 node_coords,
 event_data,
 graph_type = "undirected",
  event_correction = 5
)
```
<span id="page-8-0"></span>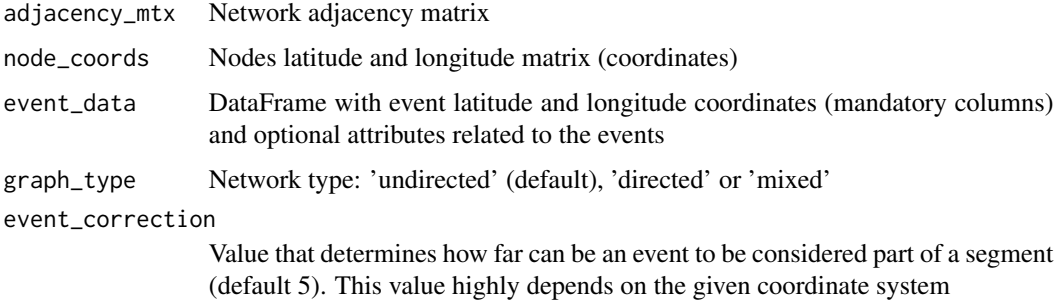

#### Value

intensitynet class object containing: graph = <igraph>, events = <matrix>, graph\_type = c('directed', 'undirected', 'mixed'), distances = <matrix>

#### Examples

```
library(spatstat)
data(chicago)
chicago_df <- as.data.frame(chicago[["data"]]) # Get as dataframe the data from Chicago
# Get the adjacency matrix. One way is to create an igraph object from the edge coordinates.
edges <- cbind(chicago[["domain"]][["from"]], chicago[["domain"]][["to"]])
chicago_net <- igraph::graph_from_edgelist(edges)
# And then use the igraph function 'as_adjacency_matrix'
chicago_adj_mtx <- as.matrix(igraph::as_adjacency_matrix(chicago_net))
chicago_node_coords <- data.frame(xcoord = chicago[["domain"]][["vertices"]][["x"]],
                                 ycoord = chicago[["domain"]][["vertices"]][["y"]])
# Create the intensitynet object, in this case will be undirected
intnet_chicago <- intensitynet(chicago_adj_mtx,
                               node_coords = chicago_node_coords,
                               event_data = chicago_df)
```
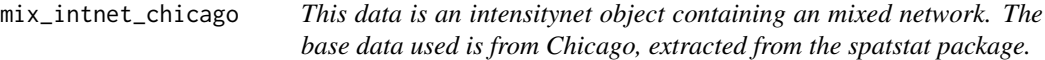

# Description

This data is an intensitynet object containing an mixed network. The base data used is from Chicago, extracted from the spatstat package.

#### Usage

mix\_intnet\_chicago

#### Format

An object of class intensitynet (inherits from intensitynetMix) of length 5.

#### Source

<https://rdrr.io/cran/spatstat.data/man/chicago.html>

NodeGeneralCorrelation

*It allows to compute different dependence statistics on the network for the given vector and for neighborhoods of distinct order. Such statistics are; correlation, covariance, Moran's I and Geary's C.*

#### Description

It allows to compute different dependence statistics on the network for the given vector and for neighborhoods of distinct order. Such statistics are; correlation, covariance, Moran's I and Geary's C.

#### Usage

```
NodeGeneralCorrelation(
  obj,
  dep_type,
  lag_max,
  intensity,
  partial_neighborhood = TRUE
)
```
Arguments

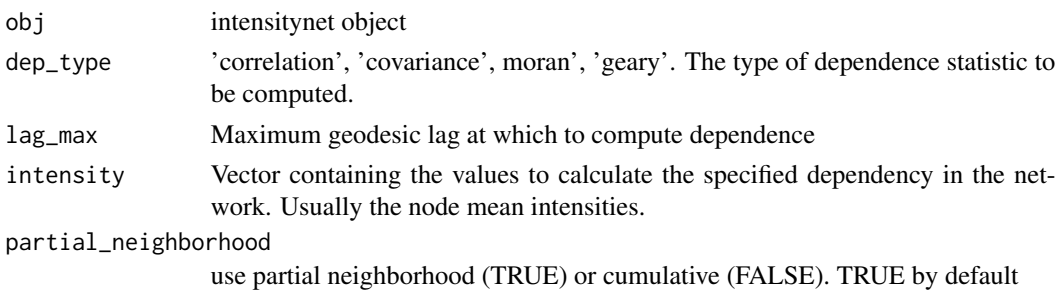

# Value

A vector containing the dependence statistics (ascending from order 0).

<span id="page-9-0"></span>

#### <span id="page-10-0"></span>Examples

```
data("und_intnet_chicago")
g <- und_intnet_chicago$graph
gen_corr <- NodeGeneralCorrelation(und_intnet_chicago, dep_type = 'correlation', lag_max = 2,
                                   intensity = igraph::vertex_attr(g)$intensity)
```
NodeGeneralCorrelation.intensitynet

*It allows to compute different dependence statistics on the network for the given vector and for neighborhoods of distinct order. Such statistics are; correlation, covariance, Moran's I and Geary's C.*

# Description

It allows to compute different dependence statistics on the network for the given vector and for neighborhoods of distinct order. Such statistics are; correlation, covariance, Moran's I and Geary's C.

#### Usage

```
## S3 method for class 'intensitynet'
NodeGeneralCorrelation(
  obj,
  dep_type,
 lag_max,
  intensity,
 partial_neighborhood = TRUE
\lambda
```
# Arguments

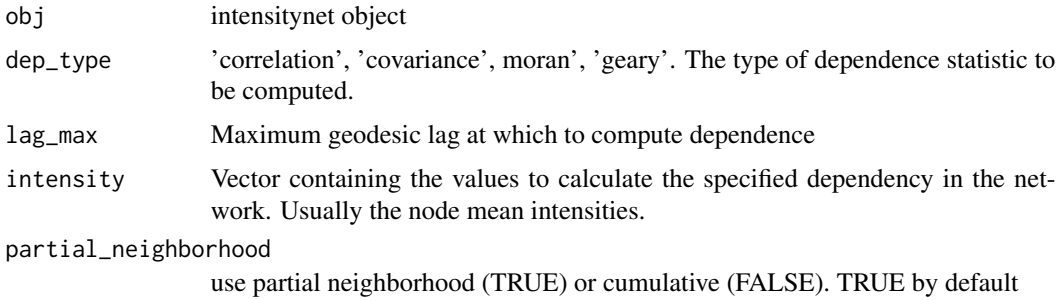

# Value

A vector containing the dependence statistics (ascending from order 0).

#### Examples

```
data("und_intnet_chicago")
g <- und_intnet_chicago$graph
gen_corr <- NodeGeneralCorrelation(und_intnet_chicago, dep_type = 'correlation', lag_max = 2,
                                   intensity = ignph::vertex_attr(g)$$intensity)
```
nodeIntensity.intensitynetDir

*Given a node, calculates its mean intensities regarding in and out edges associated with the node.*

#### Description

Given a node, calculates its mean intensities regarding in and out edges associated with the node.

#### Usage

```
## S3 method for class 'intensitynetDir'
MeanNodeIntensity(obj, node_id)
```
#### Arguments

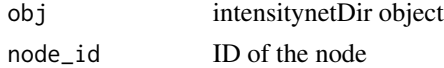

#### Value

mean intensities of the given node for in and out edges

```
nodeIntensity.intensitynetMix
```
*Given a node, calculates its mean intensities depending on the edges associated with the node, those intensities are: in, out (for directed edges), undirected and total intensity.*

# Description

Given a node, calculates its mean intensities depending on the edges associated with the node, those intensities are: in, out (for directed edges), undirected and total intensity.

```
## S3 method for class 'intensitynetMix'
MeanNodeIntensity(obj, node_id)
```
<span id="page-11-0"></span>

<span id="page-12-0"></span>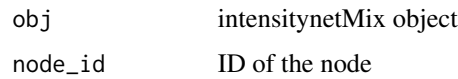

#### Value

mean intensities of the given node for undirected edges, in and out directed and total intensity.

nodeIntensity.intensitynetUnd

*Calculates the mean intensity of the given node (intensity of all the edges of the node/number of edges of the node)*

#### Description

Calculates the mean intensity of the given node (intensity of all the edges of the node/number of edges of the node)

# Usage

## S3 method for class 'intensitynetUnd' MeanNodeIntensity(obj, node\_id)

# Arguments

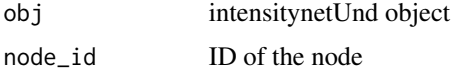

# Value

mean intensity of the given node

NodeLocalCorrelation *Gives the node local Moran-I, Getis-Gstar or Geary-c correlations*

# Description

Gives the node local Moran-I, Getis-Gstar or Geary-c correlations

```
NodeLocalCorrelation(obj, dep_type = "moran", intensity)
```
<span id="page-13-0"></span>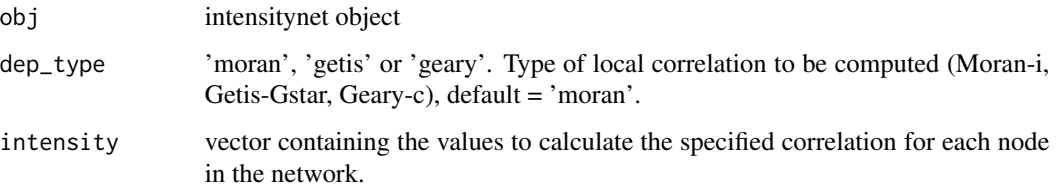

#### Value

a vector containing two values. The first value is a vector with the specified local correlations for each node. The second values is the given intensitynet class object but with the correlations added to the node attributes of its network.

# Source

\*"A Local Indicator of Multivariate SpatialAssociation: Extending Geary's c, Geographical Analysis" Luc Anselin (2018) <doi:10.1111/gean.12164>

#### Examples

```
## Not run:
data("und_intnet_chicago")
g <- und_intnet_chicago$graph
data_moran <- NodeLocalCorrelation(und_intnet_chicago,
                                   dep_type = 'moran',
                                   intensity = ignph::vertex_attr(g)$$intensity)moran_i <- data_moran$correlation
intnet <- data_moran$intnet
```
## End(Not run)

NodeLocalCorrelation.intensitynet

*Gives the node local Moran-I, Getis-Gstar or Geary-c correlations*

# Description

Gives the node local Moran-I, Getis-Gstar or Geary-c correlations

```
## S3 method for class 'intensitynet'
NodeLocalCorrelation(obj, dep_type = "moran", intensity)
```
# <span id="page-14-0"></span>PathTotalWeight 15

#### Arguments

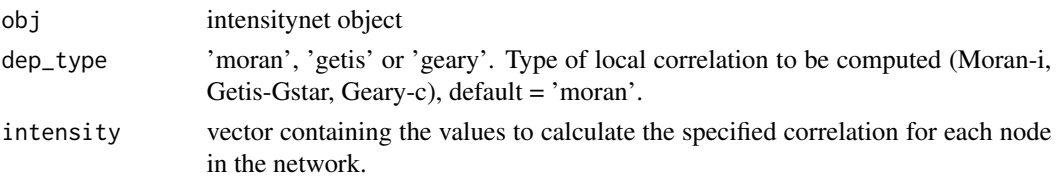

# Value

a vector containing two values. The first value is a vector with the specified local correlations for each node. The second values is the given intensitynet class object but with the correlations added to the node attributes of its network.

# Source

\*Luc Anselin. A Local Indicator of Multivariate SpatialAssociation: Extending Geary's c, Geographical Analysis 2018; doi: https://doi.org/10.1111/gean.12164

# Examples

```
## Not run:
data("und_intnet_chicago")
g <- und_intnet_chicago$graph
data_moran <- NodeLocalCorrelation(und_intnet_chicago,
                                   dep_type = 'moran',
                                   intensity = igraph::vertex_attr(g)$intensity)
moran_i <- data_moran$correlation
intnet <- data_moran$intnet
```
## End(Not run)

PathTotalWeight *Calculates the total weight of the given path*

#### Description

Calculates the total weight of the given path

#### Usage

```
PathTotalWeight(obj, path_nodes, weight = NA)
```
# Arguments

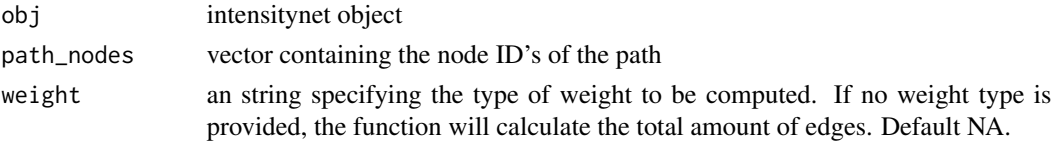

# <span id="page-15-0"></span>Value

total weight of the path

# Examples

```
data("und_intnet_chicago")
PathTotalWeight(und_intnet_chicago, c('V115', 'V123', 'V125', 'V134'), weight = 'intensity')
```
PathTotalWeight.intensitynet

*Calculates the total weight of the given path*

# Description

Calculates the total weight of the given path

# Usage

```
## S3 method for class 'intensitynet'
PathTotalWeight(obj, path_nodes, weight = NA)
```
# Arguments

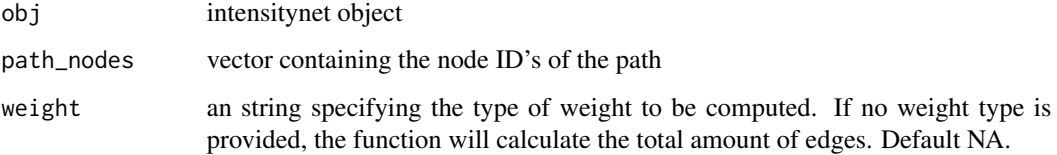

# Value

total weight of the path

# Examples

```
data("und_intnet_chicago")
PathTotalWeight(und_intnet_chicago, c('V115', 'V123', 'V125', 'V134'), weight = 'intensity')
```
<span id="page-16-0"></span>plot.intensitynetDir *Plot intensitynet object*

# Description

Plot intensitynet object

# Usage

```
## S3 method for class 'intensitynetDir'
plot(
  x,
  vertex_labels = "none",
  edge_labels = "none",
  xy\_\nexists x \in S = \text{TRUE}enable_grid = FALSE,
  show_events = FALSE,
  alpha = 1,
  path = NULL,
  ...
)
```
# Arguments

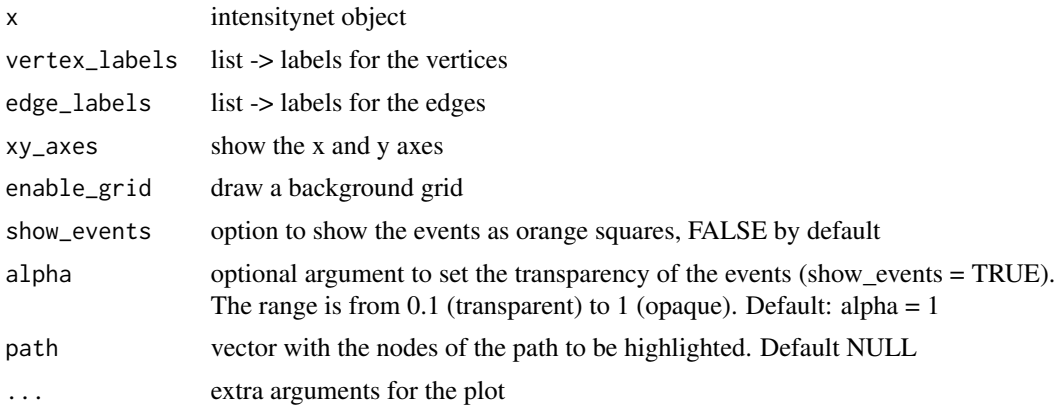

# Value

No return value, same as graphics::plot.

# Examples

```
data("dir_intnet_chicago")
plot(dir_intnet_chicago) # basic plot
plot(dir_intnet_chicago, enable_grid = TRUE) # with grid
```

```
plot(dir_intnet_chicago, xy_axes = FALSE) # without axes
plot(dir_intnet_chicago, path = c("V1","V2","V24","V25","V26","V48")) # highlight a path
```
plot.intensitynetMix *Plot intensitynet object*

# Description

Plot intensitynet object

# Usage

```
## S3 method for class 'intensitynetMix'
plot(
  x,
  vertex_labels = "none",
  edge_labels = "none",
  xy\_\nexists x \in S = TRUE,
  enable_grid = FALSE,
  show_events = FALSE,
  path = NULL,
  alpha = 1,
  ...
\mathcal{L}
```
# Arguments

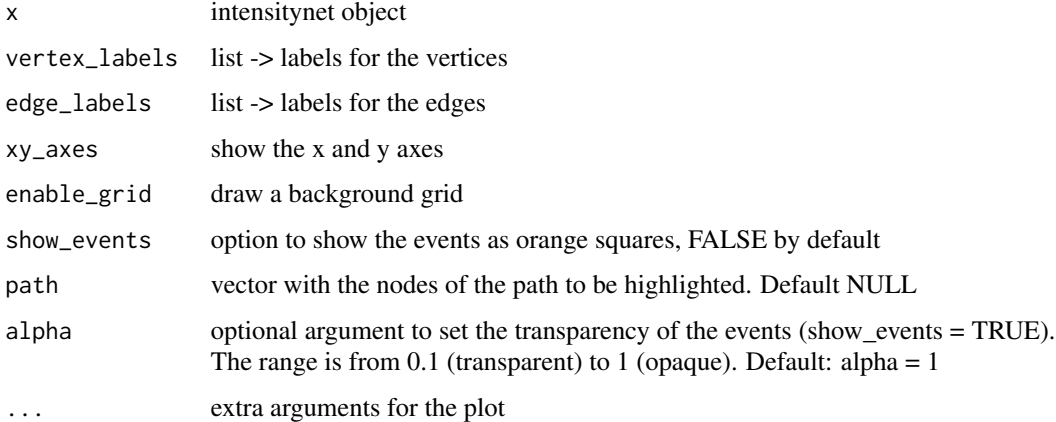

#### Value

No return value, same as graphics::plot.

# <span id="page-18-0"></span>plot.intensitynetUnd 19

# Examples

```
data("mix_intnet_chicago")
plot(mix_intnet_chicago) # basic plot
plot(mix_intnet_chicago, enable_grid = TRUE) # with grid
plot(mix_intnet_chicago, xy_axes = FALSE) # without axes
plot(mix_intnet_chicago, path = c("V1","V2","V24","V25","V26","V48")) # highlight a path
```
plot.intensitynetUnd *Plot intensitynet object*

# Description

Plot intensitynet object

#### Usage

```
## S3 method for class 'intensitynetUnd'
plot(
  x,
  vertex_labels = "none",
  edge_labels = "none",
  xy\_\nexists x \in S = TRUE,
  enable_grid = FALSE,
  show_events = FALSE,
  alpha = 1,
  path = NULL,
  ...
)
```
# Arguments

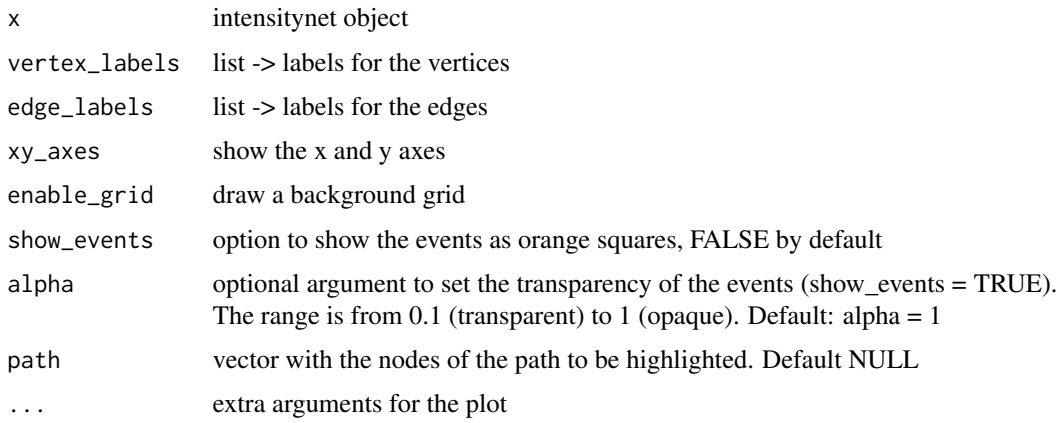

# <span id="page-19-0"></span>Value

No return value, same as graphics::plot.

# Examples

```
data("und_intnet_chicago")
plot(und_intnet_chicago) # basic plot
plot(und_intnet_chicago, enable_grid = TRUE) # with grid
plot(und_intnet_chicago, xy_axes = FALSE) # without axes
plot(und_intnet_chicago, path = c("V1","V2","V24","V25","V26","V48")) # highlight a path
```
PlotHeatmap *Plot the network correlations or intensities.*

# Description

Plot the network correlations or intensities.

#### Usage

```
PlotHeatmap(
  obj,
  heat_type = "none",
  intensity_type = "none",
  net_vertices = NULL,
 net_edges = NULL,
  show_events = FALSE,
 alpha = 1,
  ...
)
```
#### Arguments

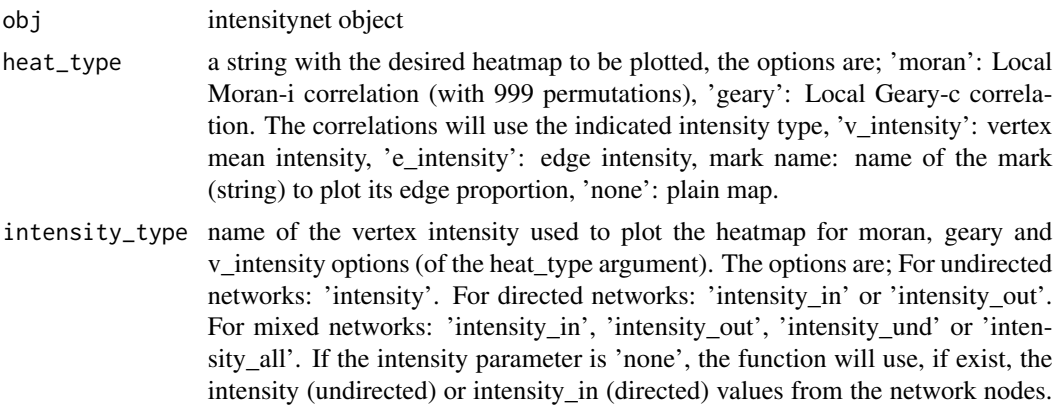

<span id="page-20-0"></span>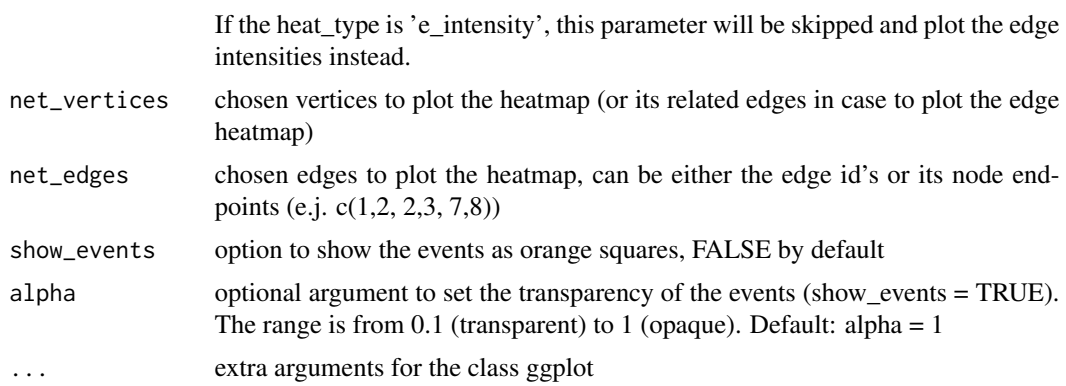

# Value

The plot of the heatmap with class c("gg", "ggplot")

#### Examples

```
## Not run:
data("und_intnet_chicago")
PlotHeatmap(und_intnet_chicago, heat_type='moran')
```
## End(Not run)

PlotHeatmap.intensitynet

*Plot the network correlations or intensities.*

#### Description

Plot the network correlations or intensities.

```
## S3 method for class 'intensitynet'
PlotHeatmap(
  obj,
  heat_type = "none",
  intensity_type = "none",
 net_vertices = NULL,
 net_edges = NULL,
  show_events = FALSE,
 alpha = 1,
  ...
\mathcal{L}
```
<span id="page-21-0"></span>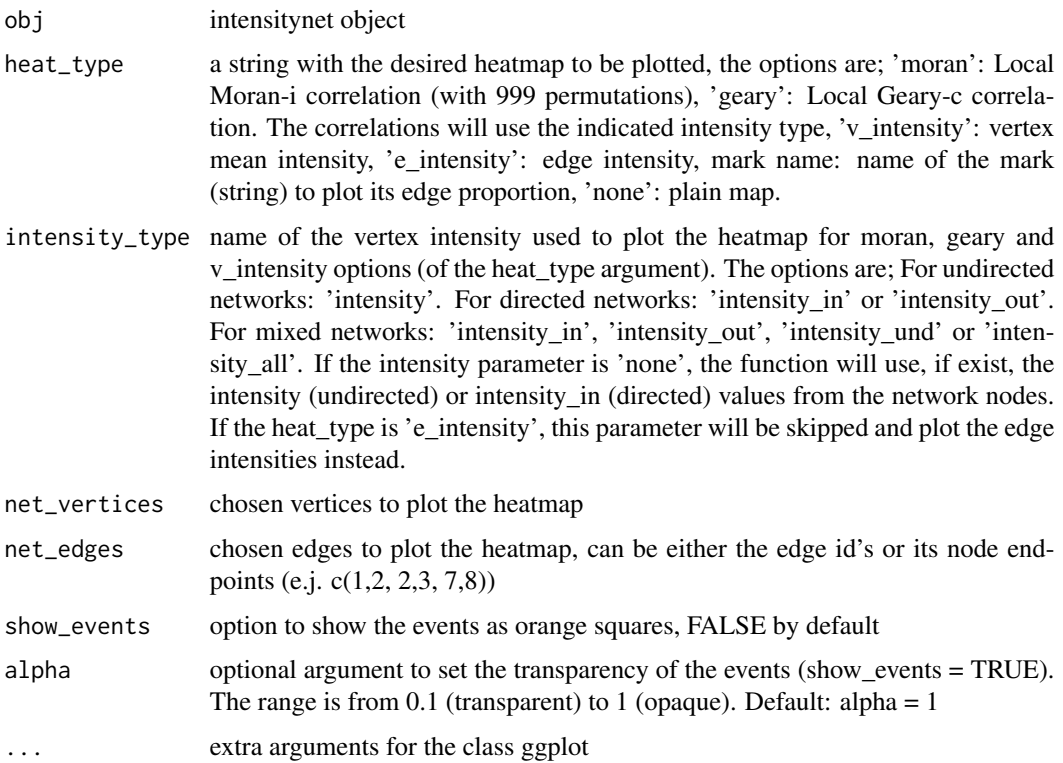

#### Value

The plot of the heatmap with class c("gg", "ggplot")

# Examples

```
## Not run:
data("und_intnet_chicago")
PlotHeatmap(und_intnet_chicago, heat_type='moran')
```
## End(Not run)

PlotNeighborhood *Plot the net and the events in the neighborhood area of the given node*

# Description

Plot the net and the events in the neighborhood area of the given node

# <span id="page-22-0"></span>Usage

PlotNeighborhood(obj, node\_id, ...)

#### Arguments

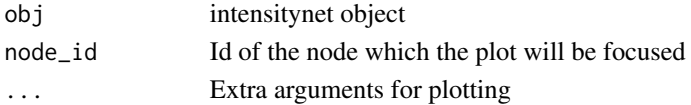

# Value

No return value, just plots the neighborhood and the events.

#### Examples

data("und\_intnet\_chicago") PlotNeighborhood(und\_intnet\_chicago, node\_id = 'V300')

PlotNeighborhood.intensitynet

*Plot the net and the events in the neighborhood area of the given node*

#### Description

Plot the net and the events in the neighborhood area of the given node

# Usage

```
## S3 method for class 'intensitynet'
PlotNeighborhood(obj, node_id, ...)
```
#### Arguments

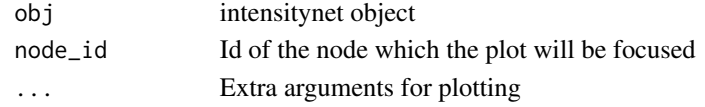

#### Value

No return value, just plots the neighborhood and the events.

# Examples

```
data("und_intnet_chicago")
PlotNeighborhood(und_intnet_chicago, node_id = 'V300')
```
<span id="page-23-0"></span>PointToLine.netTools *Return the distance between an event and the line (not segment) formed by two nodes.*

#### Description

Return the distance between an event and the line (not segment) formed by two nodes.

#### Usage

```
## S3 method for class 'netTools'
PointToLine(obj)
```
#### Arguments

obj netTools object -> list(p1:c(coordx, coordy), p2:c(coordx, coordy), e:c(coordx, coordy))

#### Value

the distance to the line

```
PointToSegment.netTools
```
*Return the shortest distance between an event and a set of segments.*

# Description

Return the shortest distance between an event and a set of segments.

#### Usage

```
PointToSegment(obj)
```
# Arguments

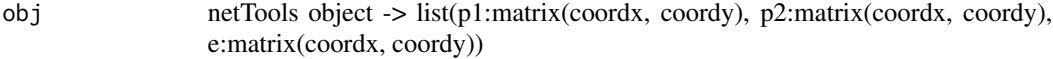

# Value

distance vector to each segment

<span id="page-24-0"></span>PointToSegment\_deprecated.netTools

*Return the shortest distance between an event and the segment formed by two nodes.*

# Description

Return the shortest distance between an event and the segment formed by two nodes.

#### Usage

PointToSegment\_deprecated(obj)

# Arguments

obj netTools object -> list(p1:c(coordx, coordy), p2:c(coordx, coordy), e:c(coordx, coordy))

#### Value

distance to the segment

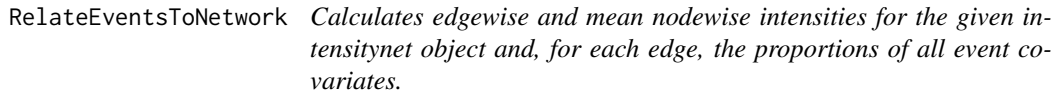

# Description

Calculates edgewise and mean nodewise intensities for the given intensitynet object and, for each edge, the proportions of all event covariates.

#### Usage

```
RelateEventsToNetwork(obj)
```
#### Arguments

obj intensitynet object

#### Value

proper intensitynet object (Undirected, Directed, or Mixed) with a graph containing the nodewise intensity in the node attributes and the edgewise intensities and event covariate proportions as edge attributes.

#### Examples

```
data("und_intnet_chicago")
intnet_chicago <- RelateEventsToNetwork(und_intnet_chicago)
```
RelateEventsToNetwork.intensitynetDir

*Calculates edgewise and mean nodewise intensities for Directed networks and, for each edge, the proportions of all event covariates.*

# **Description**

Calculates edgewise and mean nodewise intensities for Directed networks and, for each edge, the proportions of all event covariates.

#### Usage

## S3 method for class 'intensitynetDir' RelateEventsToNetwork(obj)

#### **Arguments**

obj intensitynetDir object

#### Value

proper intensitynetDir object with a graph containing the nodewise intensity in the node attributes and the edgewise intensities and event covariate proportions as edge attributes.

RelateEventsToNetwork.intensitynetMix

*Calculates edgewise and mean nodewise intensities for Mixed networks and, for each edge, the proportions of all event covariates.*

# Description

Calculates edgewise and mean nodewise intensities for Mixed networks and, for each edge, the proportions of all event covariates.

```
## S3 method for class 'intensitynetMix'
RelateEventsToNetwork(obj)
```
<span id="page-25-0"></span>

<span id="page-26-0"></span>obj intensitynetMix object

#### Value

proper intensitynetMix object with a graph containing the nodewise intensity in the node attributes and the edgewise intensities and event covariate proportions as edge attributes.

RelateEventsToNetwork.intensitynetUnd

*Calculates edgewise and mean nodewise intensities for for Undirected networks and, for each edge, the proportions of all event covariates.*

# Description

Calculates edgewise and mean nodewise intensities for for Undirected networks and, for each edge, the proportions of all event covariates.

#### Usage

## S3 method for class 'intensitynetUnd' RelateEventsToNetwork(obj)

#### Arguments

obj intensitynetUnd object

# Value

proper intensitynetUnd object with a graph containing the nodewise intensity in the node attributes and the edgewise intensities and event covariate proportions as edge attributes.

```
SetEdgeIntensity.netTools
```
*Sets the given intensities as an edge attribute to the given igraph network*

# Description

Sets the given intensities as an edge attribute to the given igraph network

```
## S3 method for class 'netTools'
SetEdgeIntensity(obj)
```
<span id="page-27-0"></span>obj netTools object -> list(graph: igraph, node\_id1: node id, node\_id2: node id, intensity: edge intensity)

# Value

igraph network with the given intensities as attributes of the edges

SetNetworkAttribute.intensitynet

*Set attributes to the network edges or nodes*

# Description

Set attributes to the network edges or nodes

# Usage

## S3 method for class 'intensitynet' SetNetworkAttribute(obj, where, name, value)

#### Arguments

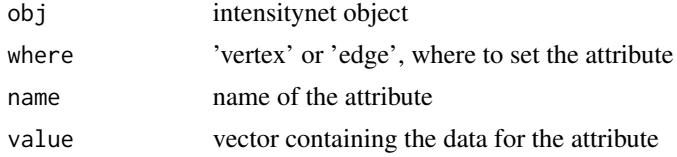

# Value

intensitynet object containing the network with the added attributes

```
SetNodeIntensity.netTools
```
*Sets the given intensities as a node attribute to the given igraph network*

# Description

Sets the given intensities as a node attribute to the given igraph network

```
## S3 method for class 'netTools'
SetNodeIntensity(obj)
```
<span id="page-28-0"></span>obj netTools object -> list(graph: igraph, node\_id: node id, intensity: node intensity)

#### Value

igraph network with the given intensities as attributes of the nodes

ShortestNodeDistance.intensitynet

*Calculates the shortest distance path between two nodes (based on the minimum amount of edges). The function also returns the total weight of the path, if the weight is not available, returns the number of edges.*

# Description

Calculates the shortest distance path between two nodes (based on the minimum amount of edges). The function also returns the total weight of the path, if the weight is not available, returns the number of edges.

#### Usage

## S3 method for class 'intensitynet' ShortestNodeDistance(obj, node\_id1, node\_id2)

#### Arguments

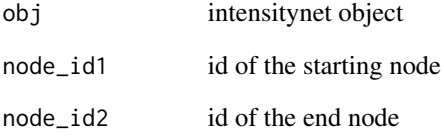

# Value

distance of the path and the nodes of the path

<span id="page-29-0"></span>

# Description

Calculates the shortest path between two vertices (based on the minimum amount of edges) and calculates its total weight

### Usage

```
ShortestPath(obj, node_id1, node_id2, weight = NA, mode = "all")
```
# Arguments

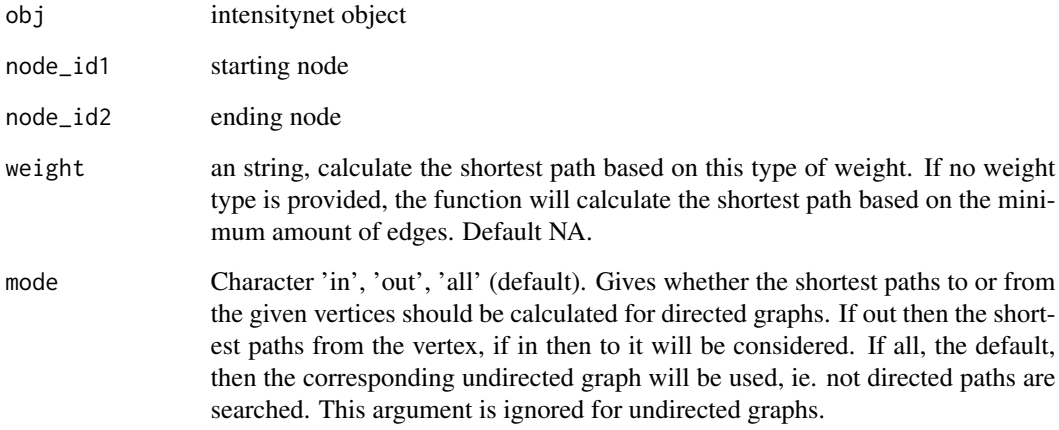

# Value

total weight of the shortest path and the path vertices with class igraph.vs

# Examples

```
data("und_intnet_chicago")
ShortestPath(und_intnet_chicago, node_id1 = 'V1', node_id2 = 'V300', weight = 'intensity')
```
<span id="page-30-0"></span>ShortestPath.intensitynet

*Calculates the shortest path between two vertices (based on the minimum amount of edges) and calculates its total weight*

#### Description

Calculates the shortest path between two vertices (based on the minimum amount of edges) and calculates its total weight

# Usage

## S3 method for class 'intensitynet' ShortestPath(obj, node\_id1, node\_id2, weight = NA, mode = "all")

# Arguments

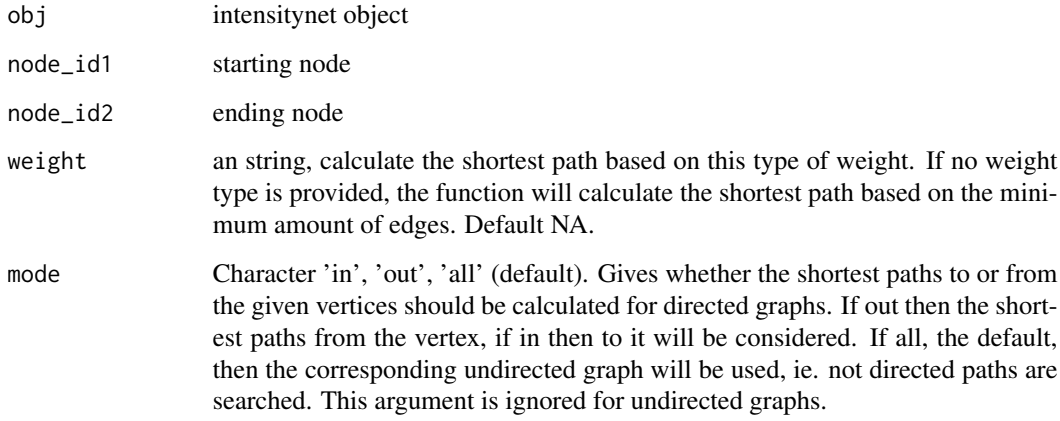

#### Value

total weight of the shortest path and the path vertices with class igraph.vs

# Examples

```
data("und_intnet_chicago")
ShortestPath(und_intnet_chicago, node_id1 = 'V1', node_id2 = 'V300', weight = 'intensity')
```
<span id="page-31-0"></span>Undirected2RandomDirectedAdjMtx.netTools

*Creates a directed adjacency matrix from an Undirected one with random directions (in-out edges) but with the same connections between nodes.*

#### Description

Creates a directed adjacency matrix from an Undirected one with random directions (in-out edges) but with the same connections between nodes.

#### Usage

```
## S3 method for class 'netTools'
Undirected2RandomDirectedAdjMtx(obj)
```
#### Arguments

obj netTools object -> list(mtx: matrix)

#### Value

directed adjacency matrix with random directions

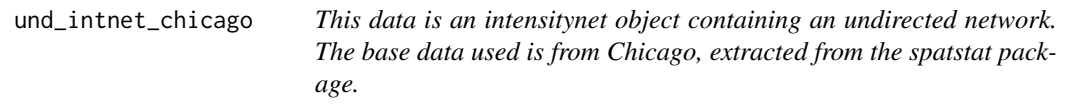

#### Description

This data is an intensitynet object containing an undirected network. The base data used is from Chicago, extracted from the spatstat package.

# Usage

```
und_intnet_chicago
```
# Format

An object of class intensitynet (inherits from intensitynetUnd) of length 5.

#### Source

<https://rdrr.io/cran/spatstat.data/man/chicago.html>

# <span id="page-32-0"></span>**Index**

∗ datasets dir\_intnet\_chicago, [5](#page-4-0) mix\_intnet\_chicago, [9](#page-8-0) und\_intnet\_chicago, [32](#page-31-0) ApplyWindow, [3](#page-2-0) ApplyWindow.intensitynet, [3](#page-2-0) CalculateDistancesMtx.netTools, [4](#page-3-0) dir\_intnet\_chicago, [5](#page-4-0) EdgeIntensitiesAndProportions.intensitynet, [5](#page-4-0) EdgeIntensity.intensitynet, [6](#page-5-0) GeoreferencedGgplot2.netTools, [6](#page-5-0) GeoreferencedPlot.netTools, [7](#page-6-0) InitGraph.netTools, [8](#page-7-0) intensitynet, [8](#page-7-0) MeanNodeIntensity.intensitynetDir *(*nodeIntensity.intensitynetDir*)*, [12](#page-11-0) MeanNodeIntensity.intensitynetMix *(*nodeIntensity.intensitynetMix*)*, [12](#page-11-0) MeanNodeIntensity.intensitynetUnd *(*nodeIntensity.intensitynetUnd*)*, [13](#page-12-0) mix\_intnet\_chicago, [9](#page-8-0) NodeGeneralCorrelation, [10](#page-9-0) NodeGeneralCorrelation.intensitynet, [11](#page-10-0) nodeIntensity.intensitynetDir, [12](#page-11-0) nodeIntensity.intensitynetMix, [12](#page-11-0) nodeIntensity.intensitynetUnd, [13](#page-12-0) NodeLocalCorrelation, [13](#page-12-0) NodeLocalCorrelation.intensitynet, [14](#page-13-0)

PathTotalWeight, [15](#page-14-0) PathTotalWeight.intensitynet, [16](#page-15-0) plot.intensitynetDir, [17](#page-16-0) plot.intensitynetMix, [18](#page-17-0) plot.intensitynetUnd, [19](#page-18-0) PlotHeatmap, [20](#page-19-0) PlotHeatmap.intensitynet, [21](#page-20-0) PlotNeighborhood, [22](#page-21-0) PlotNeighborhood.intensitynet, [23](#page-22-0) PointToLine.netTools, [24](#page-23-0) PointToSegment *(*PointToSegment.netTools*)*, [24](#page-23-0) PointToSegment.netTools, [24](#page-23-0) PointToSegment\_deprecated *(*PointToSegment\_deprecated.netTools*)*, [25](#page-24-0) PointToSegment\_deprecated.netTools, [25](#page-24-0) RelateEventsToNetwork, [25](#page-24-0) RelateEventsToNetwork.intensitynetDir, [26](#page-25-0) RelateEventsToNetwork.intensitynetMix, [26](#page-25-0) RelateEventsToNetwork.intensitynetUnd, [27](#page-26-0) SetEdgeIntensity.netTools, [27](#page-26-0) SetNetCoords.netTools *(*InitGraph.netTools*)*, [8](#page-7-0) SetNetworkAttribute.intensitynet, [28](#page-27-0) SetNodeIntensity.netTools, [28](#page-27-0) ShortestNodeDistance.intensitynet, [29](#page-28-0) ShortestPath, [30](#page-29-0) ShortestPath.intensitynet, [31](#page-30-0) und\_intnet\_chicago, [32](#page-31-0) Undirected2RandomDirectedAdjMtx.netTools, [32](#page-31-0)